# **Free Download**

#### [Google Drive For Mac Air](https://geags.com/1uhdcx)

**A** 

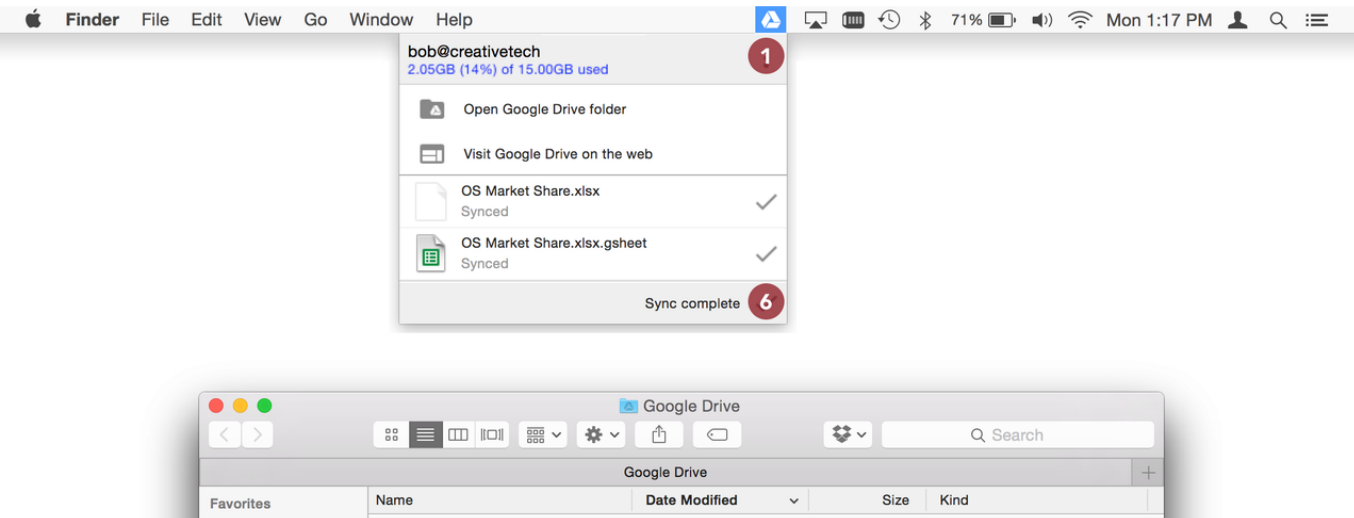

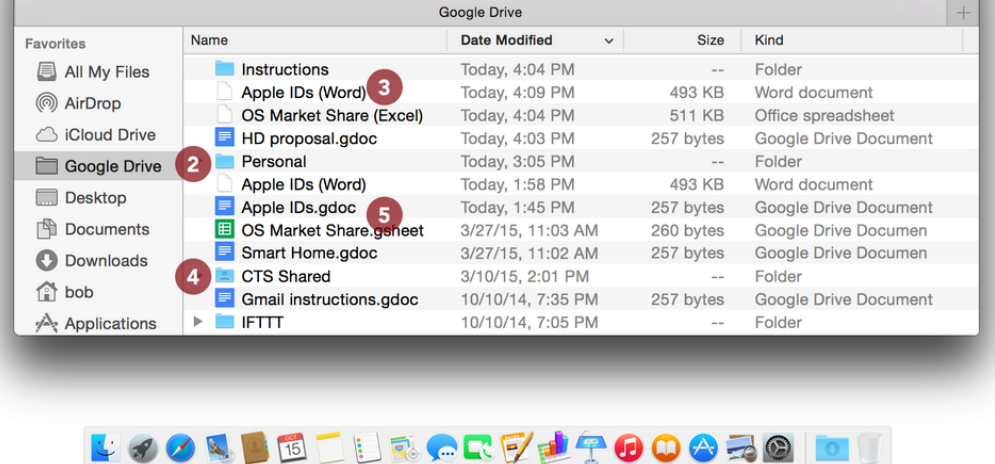

[Google Drive For Mac Air](https://geags.com/1uhdcx)

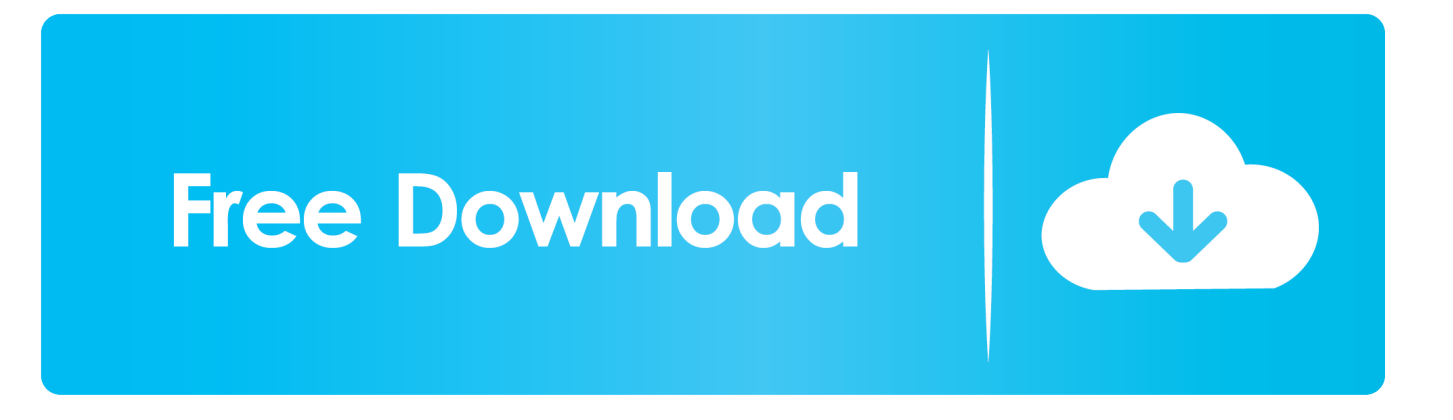

And each update adds greater compatibility See all the ways our productivity apps support popular Microsoft Office features.

- 1. google drive
- 2. google drive file stream
- 3. google drive api

How to Uninstall Google Drive (Backup and Sync) for Mac • Bernice Curry • 18-02-02 9:09 • 17095 Have no idea how to properly uninstall Google Drive (now known as Backup and Sync from Google) from your Mac? Cannot successfully delete Google Drive or some of its components? Read through this post to get the answers to these issues.. All you need to do is to click, click and click Keynote presentation software for mac.. It's never been easier to take a Microsoft Office document from your Mac or PC and import it into Pages, Numbers, and Keynote.. But note that if Google Drive has been corrupted, you are suggested to install this app to cover the damaged files, and then run Osx Uninstaller to perform a clean uninstall.. Then you can quit Google Drive by selecting Google Drive > Quit Google Drive from the top bar.

## **google drive**

google drive, google drive sign in, google drive app, google drive file stream, google drive for mac, google drive storage, google drive photos, google drive pricing, google drive stream, google drive storage pricing, google drive download, google drive desktop [Adobe Flash Professional Cs6 Free](https://mormohepa.themedia.jp/posts/15731935)

Additionally you can launch Activity Monitor to see if any process related to Google Drive is running on the background, and quit the process there.. Select Google Drive icon that appears, and click Run Analysis button Click Complete Uninstall, and then click Yes to execute the deletion.. Click Back to Interface to re-scan your Mac for currently installed apps How to Quickly Uninstall Google Drive in Seconds See?You need to take about one minute to get rid of all components of Google Drive. [Teamviewer Version 15 For Mac](https://manighmorbeau.mystrikingly.com/blog/teamviewer-version-15-for-mac)

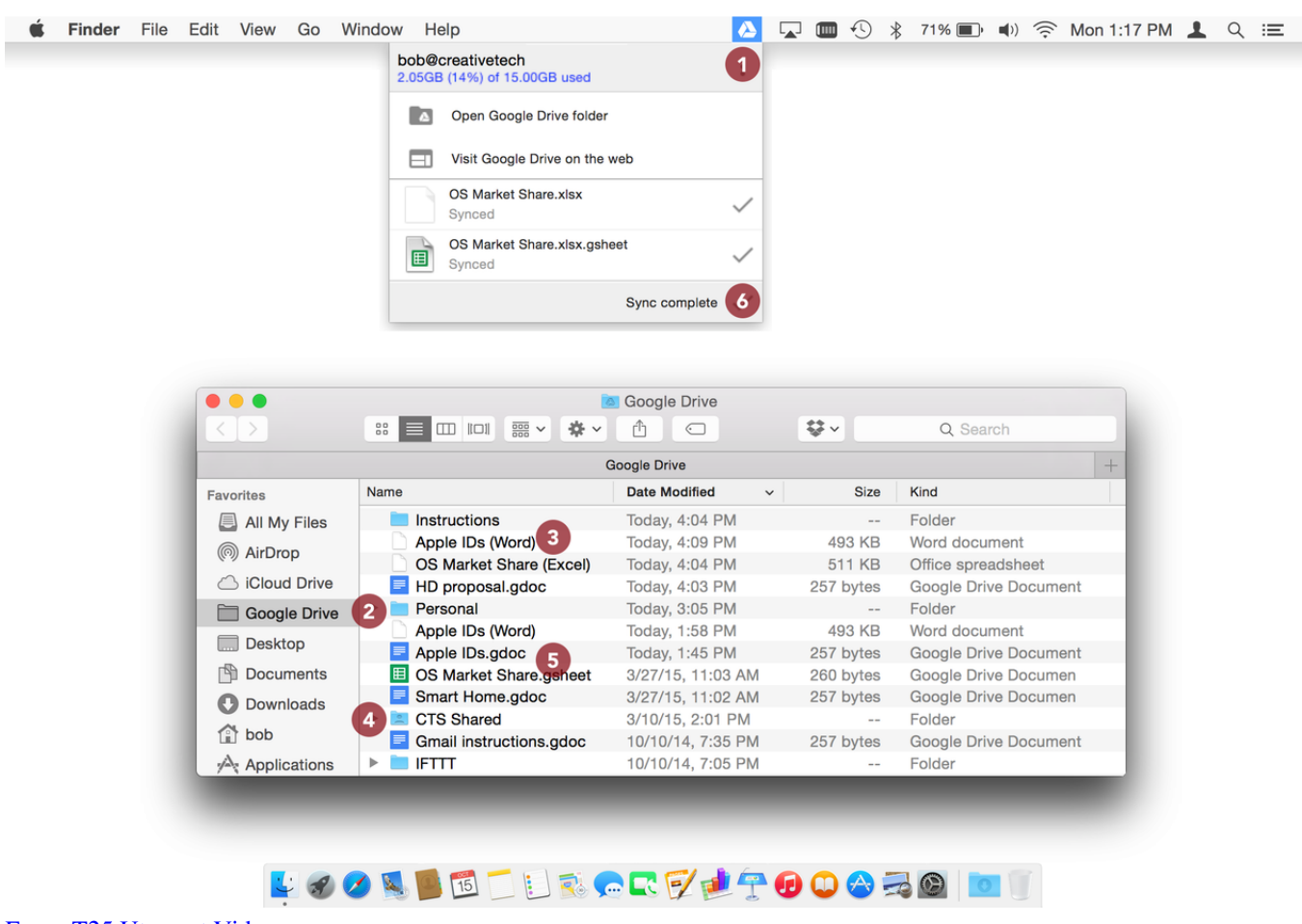

[Focus T25 Utorrent Video](https://confernpeci.themedia.jp/posts/15731934)

## **google drive file stream**

#### [Free Download Safari For Mac Os X 10.3.9](https://polar-bastion-86892.herokuapp.com/Free-Download-Safari-For-Mac-Os-X-1039.pdf)

 So you can keep the workflow flowing Here are the details: • Step 1 Download Osx Uninstaller, install it, and run this tool in Launchpad.. How to Check Folder Size on Google Drive on PC or Mac This wikiHow teaches you how to find total size of a Google Drive folder in Google Drive when you're using a computer. [Daily Deal: Next Flipbook Maker For Mac](https://laughing-bartik-0f31b1.netlify.app/Daily-Deal-Next-Flipbook-Maker-For-Mac)

## **google drive api**

[Tema Naruto Shippuden Nokia X2](https://powerful-headland-49166.herokuapp.com/Tema-Naruto-Shippuden-Nokia-X2.pdf)

Now you can start the uninstall Generally you can uninstall an app by trashing it in /Applications, but if you prefer an one-stop solution, try the following option first.. Is There A Shortcut to Uninstall Google Drive within Clicks? You can easily remove Google Drive and any other apps with a lightweight yet professional uninstaller designed for Mac.. How to Manually Remove Google Drive from My Mac? Canon mx922 printer driver for mac.. Though this isn't possible on the Drive website, you can find the Google has made Google Drive available on Mac desktop for easy access, management, and sharing of all of your Google Drive-stored items.. First of all, disconnect your Google account and quit Google Drive Before uninstalling Google Drive, you should first disconnect your account to stop syncing completely.. Optimized for the latest macOS High Sierra, Osx Uninstaller features an intuitive interface, streamlined process and clean uninstall result.. To do so, open up Google Drive, head to the Google Drive > Preferences from the top bar, and choose Disconnect Account in the Preferences pane. 0041d406d9 [Unduh Gratis Game Pokemon Go Di](https://gifted-liskov-2f4432.netlify.app/Unduh-Gratis-Game-Pokemon-Go-Di)

0041d406d9

[Dj Controllers That Work With Djay Pro](https://friendly-clarke-1b1d37.netlify.app/Dj-Controllers-That-Work-With-Djay-Pro.pdf)